## **Manage your analyses workflows with the drake R package**

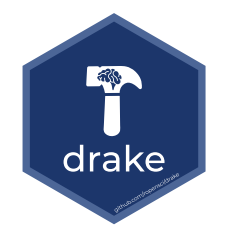

#### **Grenoble R Users Group**

**Xavier Laviron**

**December 6, 2018**

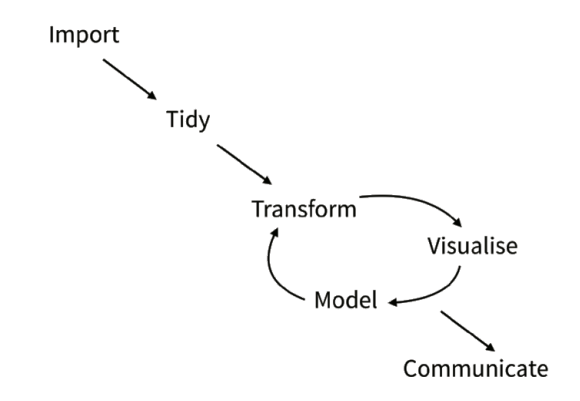

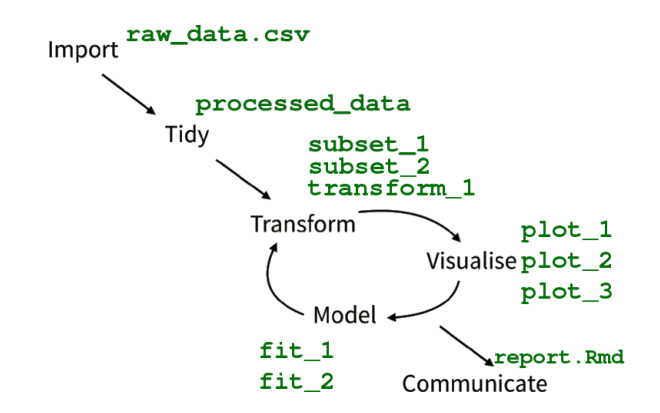

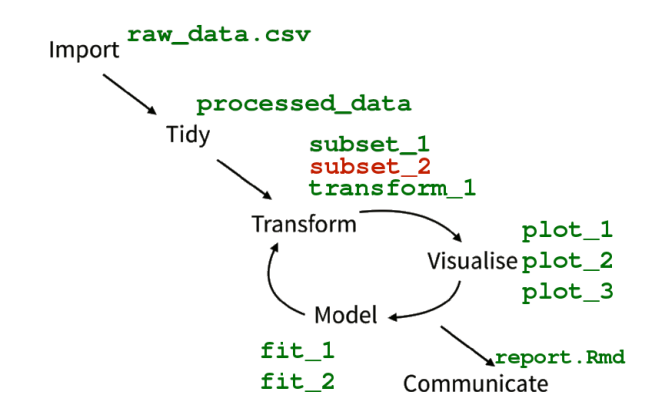

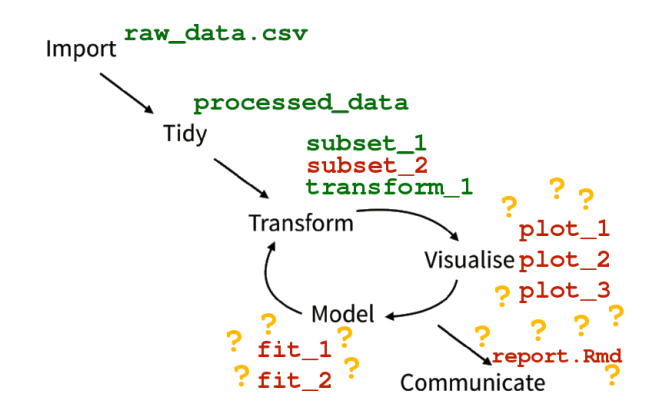

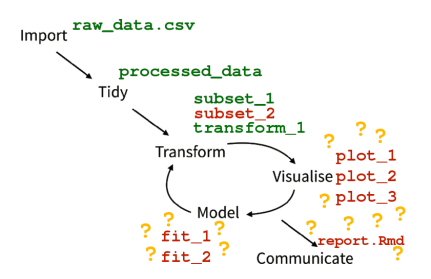

#### 2 options:

- $\blacktriangleright$  Run everything from scratch (simple, but can be too long...)
- $\blacktriangleright$  Track the dependencies between your objects (boring, perfect job for a pipeline toolkit. . . )

## **The** drake **package is here to help you**

Why use drake?

- $\blacktriangleright$  Keeps track of dependencies in your code
- $\blacktriangleright$  Keeps track of changes in your code
- $\blacktriangleright$  Runs only what needs to be run, and skip the rest
- It has a cool name  $:$   $\rightarrow$

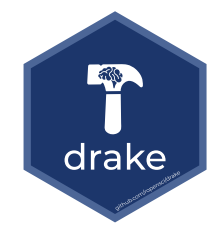

## **The** drake **package is here to help you**

Why use drake?

- $\blacktriangleright$  Keeps track of dependencies in your code
- $\blacktriangleright$  Keeps track of changes in your code
- $\blacktriangleright$  Runs only what needs to be run, and skip the rest
- $\blacktriangleright$  It has a cool name :-)

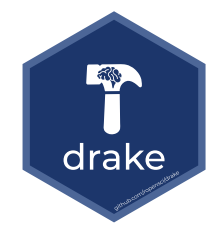

**In other words, 'drake' can save a lot of time!**\*

 $*$ *more time for coffee breaks* 

#### drake **tracks changes in functions**

Encapsulate your code in functions:

```
# Process the data
process_data <- function(raw.data) {
  raw.data[raw.data$Sepal.Length > 5, ]
}
# fit a model
fit_model <- function(data) {
  lm(Sepal.Length " Petal.Width + Species, data = data)}
# create plots
create_plot <- function(data) {
  ggplot(data, aes(x = Petal.Width, fill = Species)) +geom_histogram()
}
```
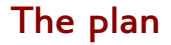

#### The central piece of 'drake': the workflow plan

The plan is a simple data.frame with two columns:

- $\triangleright$  target: the objects you want to build
- $\triangleright$  command: the functions to build them

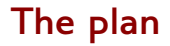

#### The central piece of 'drake': the workflow plan

The plan is a simple data.frame with two columns:

- $\triangleright$  target: the objects you want to build
- $\triangleright$  command: the functions to build them

Different ways to create the plan:

- $\blacktriangleright$  Like any data.frame: data.frame(), expand.grid(),...
- $\triangleright$  With one of drake's helper functions: drake\_plan(), evaluate\_plan(), ...

## **The** drake\_plan() **function**

**Usage:**

 $drake\_plan(target1 = command1, target2 = command2, ...)$ 

## **The** drake\_plan() **function**

#### **Usage:**

 $drake\_plan(target1 = command1, target2 = command2, ...)$ 

```
my.plan <-
 drake\_plan(raw.data = read.csv(file_in("data/raw_data.csv")),
            proc.data = process_data(raw.data),
            plot = create\_plot(proc.data),model = fit_model(proc.data),report = render(input = knitr_in("report.Rmd"),
                             output_file = file_out("report.pdf"),
                             quiet = TRUE))
```
### **The** drake\_plan() **function**

#### print(my.plan)

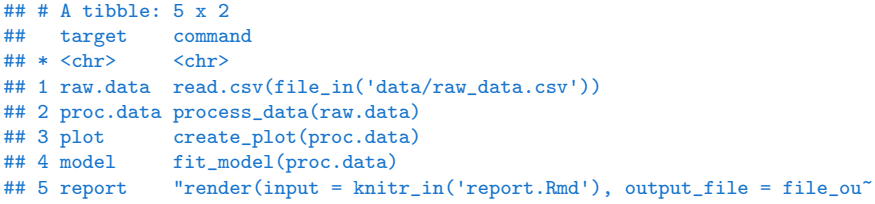

Files are not tracked by drake, you have to declare them explicitly as dependencies:

- $\triangleright$  file\_in("some\_data.csv"): an input file
- $\triangleright$  file\_out("some\_data.Rds"): an output file
- $\triangleright$  knitr\_in("report.Rmd"): an rmarkdown file, drake will scan it to find its dependencies

# **The dependency graph**

#### vis\_drake\_graph(drake\_config(my.plan), from = "raw.data")

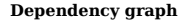

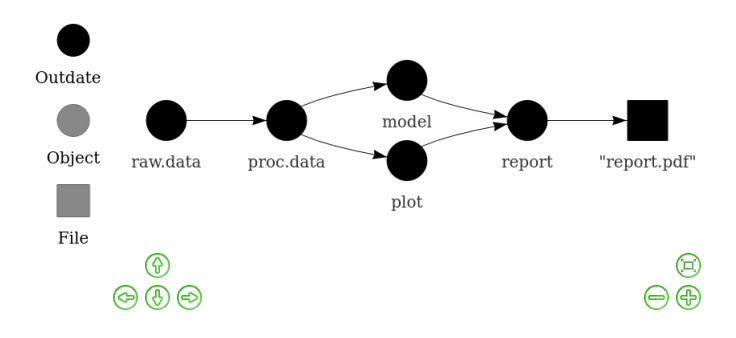

## **The** make() **command**

The central command of drake, runs everything that needs to run.

make(my.plan)

## **The** make() **command**

The central command of drake, runs everything that needs to run.

#### make(my.plan)

vis\_drake\_graph(drake\_config(my.plan), from = "raw.data")

**Dependency graph**

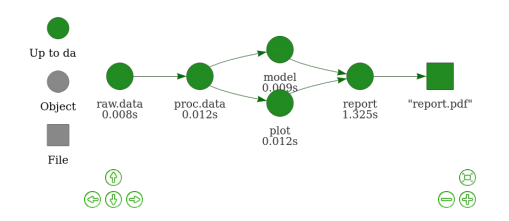

# **Accessing the objects**

All objects are stored in a hidden cache (.drake/). To access them:

loadd(model) model <- readd(model)

# **Accessing the objects**

All objects are stored in a hidden cache (.drake/). To access them:

loadd(model) model <- readd(model)

print(readd(model))

```
##
## Call:
## lm(formula = Sepal.Length ~ Petal.Width + Species, data = data)
##
## Coefficients:
## (Intercept) Petal.Width Speciesversicolor
## 5.13118 0.65802 -0.01955
## Speciesvirginica
## 0.15373
```
# **An update in the code!**

What happens if we modify a function?

```
create_plot <- function(data) {
  ggplot(data, aes(x = Petal.Width, y = Sepal.Width, f<u>ill = Species</u>)) +geom_point()
}
```
# **An update in the code!**

What happens if we modify a function?

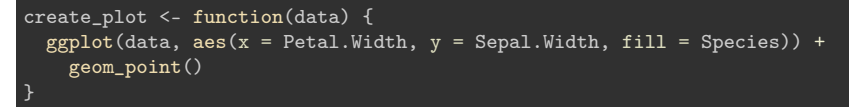

#### vis\_drake\_graph(drake\_config(my.plan), from = "raw.data")

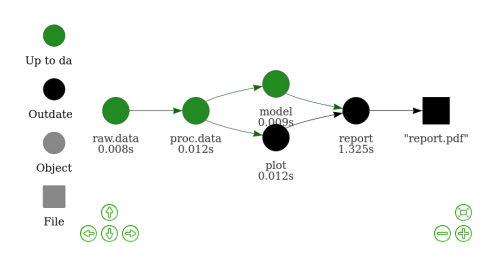

#### **Dependency graph**

## **Other advantages**

#### Reproducibilty

You have proof of what is done:

make(my.plan)

## All targets are already up to date.

# **Other advantages**

#### Independant replication is made easy

- $\triangleright$  Your code is separated into functions: more readability and maintainability
- $\blacktriangleright$  The plan allows an independent user to easily understand the analyses
- $\blacktriangleright$  Restart everything from scratch easily:

```
outdated(drake_config(my.plan))
```

```
## character(0)
```
clean() outdated(drake\_config(my.plan))

## [1] "model" "plot" "proc.data" "raw.data" "report"

## **Parallelization**

- $\triangleright$  drake can manage multi-core computing (on a local machine or a HPC)
- $\triangleright$  Simply change the jobs argument of make():

#### $make(my.plan, jobs = 2)$

## **Parallelization**

 $\triangleright$  drake can manage multi-core computing (on a local machine or a HPC)

 $\triangleright$  Simply change the jobs argument of make():

#### $make(my.plan, jobs = 2)$

 $\triangleright$  drake will automatically know which targets can be run in parallel and which cannot

## **Ressources**

#### To go further

<https://github.com/ropensci/drake>

- $\triangleright$  [Online documentation](https://ropenscilabs.github.io/drake-manual/index.html)
- $\blacktriangleright$  [Cheatsheet](https://github.com/krlmlr/drake-sib-zurich/blob/master/cheat-sheet.pdf)
- $\blacktriangleright$  FAO

The package is in active development and there are a lot of other functionnalities

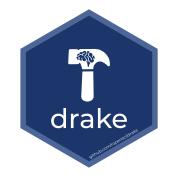

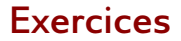

There exists a bunch of built-in examples, you can list them with:

drake\_examples()

And then load one with:

drake\_example("example\_name")

This will create a directory with all the necessary files, that you can open in the IDE of your choice (Rstudio, vim, . . . ).

#### **Exercice: The basic example**

#### **The most accessible example for beginners**

drake\_example("main")

#### **Exercice: The** mtcars **example**

This chapter is a walkthrough of drake's main functionality based on the mtcars example. It sets up the project and runs it repeatedly to demonstrate drake's most important functionality.

drake\_example("mtcars")

# **Exercice: An analysis of R package download trends**

This example explores R package download trends using the cranlogs package, and it shows how drake's custom triggers can help with workflows with remote data sources.

drake\_example("packages")